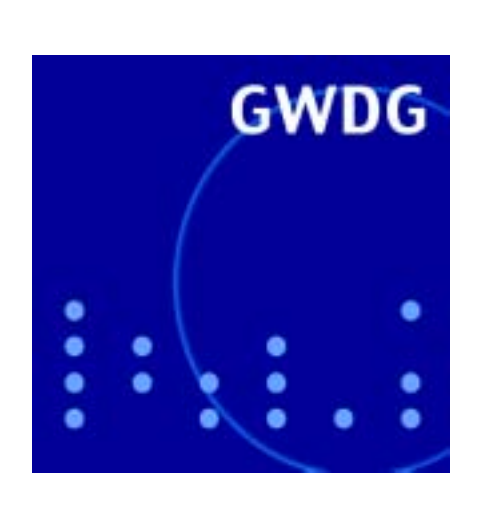

**Themen für die GWDG-Nachrichten**

**Projektkurzbeschreibungen**

**SPAM-Flut**

**Mozilla Firebird**

**ArcIMS**

**GWDG Nachrichten 11 / 2003**

**Gesellschaft für wissenschaftliche Datenverarbeitung mbH Göttingen**

# **Inhaltsverzeichnis**

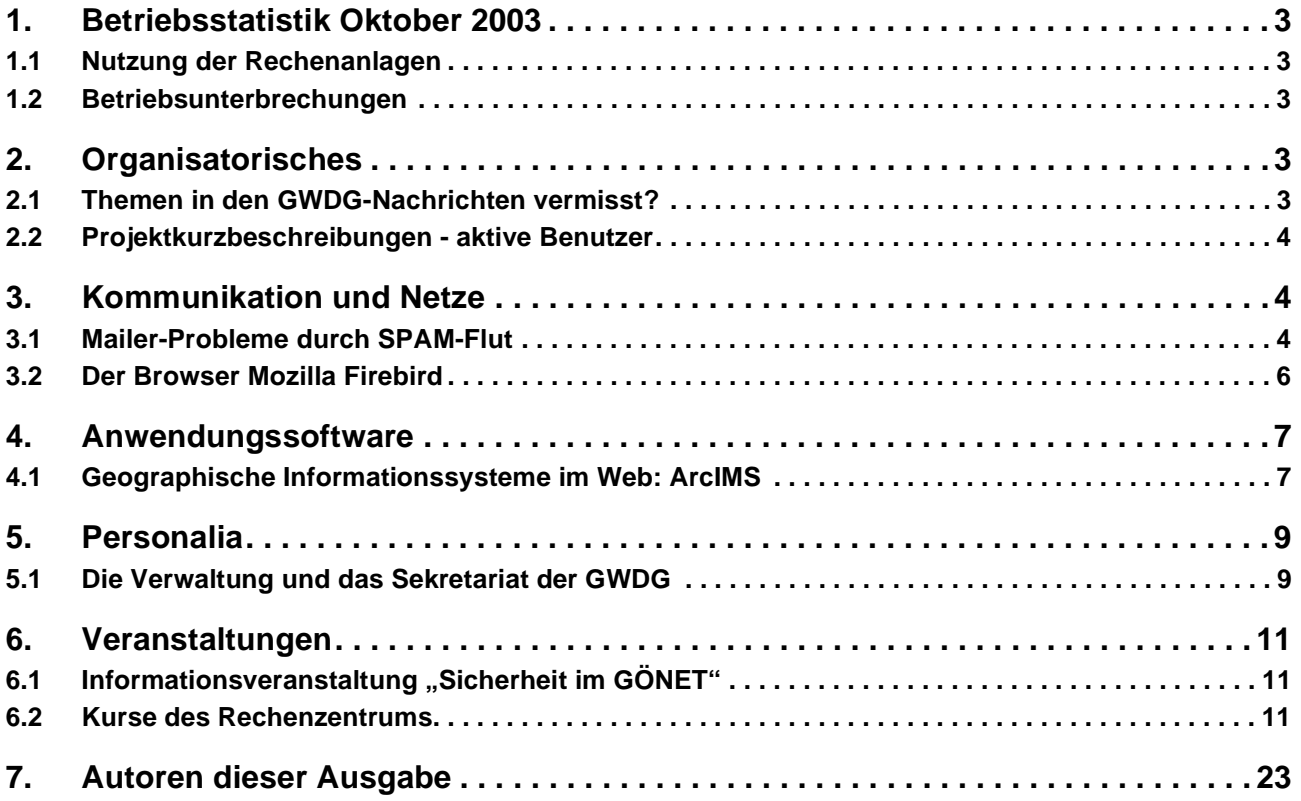

# **GWDG-Nachrichten für die Benutzer des Rechenzentrums**

# **ISSN 0940-4686**

26. Jahrgang, Ausgabe 11 / 2003

**http://www.gwdg.de/GWDG-Nachrichten**

Herausgeber: Gesellschaft für wissenschaftliche Datenverarbeitung mbH Göttingen Am Faßberg, 37077 Göttingen-Nikolausberg

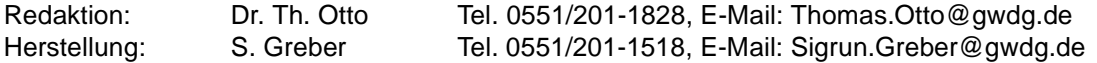

# <span id="page-2-0"></span>**1. Betriebsstatistik Oktober 2003**

## <span id="page-2-1"></span>**1.1 Nutzung der Rechenanlagen 1.2 Betriebsunterbrechungen**

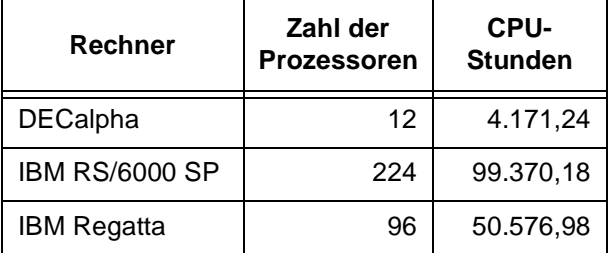

<span id="page-2-2"></span>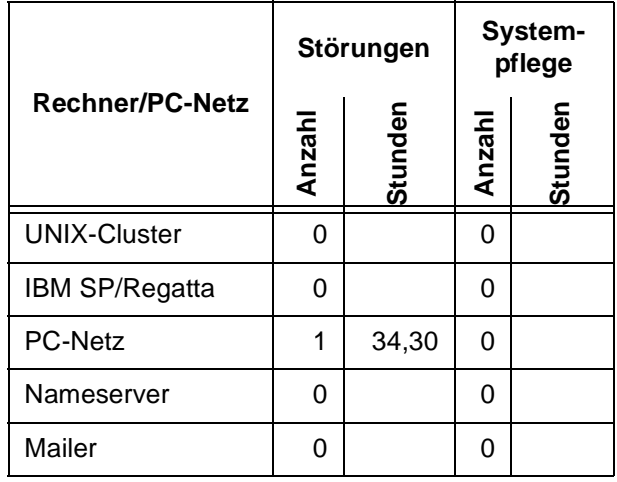

# <span id="page-2-3"></span>**2. Organisatorisches**

#### <span id="page-2-4"></span>**2.1 Themen in den GWDG-Nachrichten vermisst?**

Die GWDG-Nachrichten befinden sich mittlerweile im 26. Jahrgang. Als im Januar 1978 das erste Heft erschien, wurden die GWDG-Nachrichten im Editorial als "kleine Hauszeitschrift" bezeichnet, die "Verständnis für [die] technischen und organisatorischen Probleme" des Rechenzentrumsbetriebes wecken sollte. "Die Kommunikation zwischen einem großen wissenschaftlichen Rechenzentrum und seiner Benutzerschaft ist allenthalben eine schwierige Aufgabe. [...] Solche Probleme können natürlich nicht allein durch die Herausgabe einer Hauszeitschrift gelöst werden, aber eine Zeitschrift kann einiges zu ihrer Lösung beitragen", so war damals im Editorial zu lesen. 15 Jahre später stand im Editorial der Ausgabe Januar 1993 Folgendes: "Parallel zu den GWDG-Nachrichten gibt es heute eine Reihe weiterer meist rechnergestützter Informationsdienste für Benutzer des Rechenzentrums. Diese Vielfalt an Informationsmöglichkeiten erscheint auch notwendig angesichts des vielschichtigen Informationsbedarfs der Benutzer. Aber auch in diesem größeren Rahmen stellen die seit 15 Jahren regelmäßig erscheinenden GWDG-Nachrichten nach wie vor eine wichtige Informationsquelle dar."

An dieser Aussage hat sich trotz rasanter Ausdehnung des Informationsmediums WWW wie auch anderer elektronischer Informationsdienste in den letzten Jahren kaum etwas geändert. Die GWDG-Nachrichten - sowohl in elektronischer wie auch in

Papierform - sind nach wie vor fester Bestandteil der Öffentlichkeitsarbeit der GWDG und eine wichtige Informationsquelle für zahllreiche Benutzer des Rechenzentrums, wie auch die aktuelle Auflage von 600 Exemplaren und der E-Mail-Benachrichtigungsverteiler mit z. Z. ca. 150 Adressen belegen - die unbekannte Zahl der Zugriffe auf die WWW-Ausgaben gar nicht berücksichtigt. Wer Interesse an einer Aufnahme in diesen E-Mail-Verteiler hat, der regelmäßig über das Erscheinen der aktuellen Ausgabe informiert, kann dies Herrn Dr. Thomas Otto (E-Mail: totto@gwdg.de, Tel.: 0551/201-1828) mitteilen. Aufnahmewünsche in den Verteiler der gedruckten Form der GWDG-Nachrichten sind per E-Mail an gwdg@gwdg.de zu richten.

#### Unter dem URL

**http://www.gwdg.de/aktuell/gwdg-nr**

ist die jeweils aktuelle Ausgabe der GWDG-Nachrichten im WWW abgelegt; unter dem URL

#### **http://www.gwdg.de/GWDG-Nachrichten**

sind die GWDG-Nachrichten ab dem Jahr 1994 in übersichtlicher Form jeweils als PDF-File und als HTML-File zu finden.

Bei der Auswahl der Themen ist die Redaktion stets bemüht, eine ausgewogene Mischung aus aktuellen und wichtigen, allgemeinen wie speziellen Themen zu finden, die mal für alle Benutzer von Interesse sind bzw. u. E. sein müssten, mal auch nur für einen begrenzten Benutzerkreis. Monatlich wird aus dem weiten Themenfeld der wissenschaftlichen Datenverarbeitung berichtet. Dass dabei nicht alle Themen berücksichtigt werden können, lässt sich natürlich nicht vermeiden. Von Benutzerseite wird sicherlich manchmal das eine oder andere Thema in den GWDG-Nachrichten vermisst. Leider erreichen solche Mitteilungen bzw. Wünsche selten die Redaktion, so dass wir entsprechend reagieren könnten.

Wir möchten daher Sie, die Leserinnen und Leser der GWDG-Nachrichten, dazu ermuntern, uns solche Wünsche mitzuteilen. Wenn Sie also ein bestimmtes, nach Ihrer Meinung auch für andere Benutzer wichtiges und interessantes Thema vermissen, können Sie dies gern dem Redakteur, Herrn Dr. Thomas Otto, mitteilen. Wir werden dann prüfen, ob und wie wir den Wunsch umsetzen können, und hoffen, dass das möglichst oft der Fall sein wird. Mit Ihrer Rückmeldung helfen Sie uns, Sie auch in Zukunft umfassend mit wichtigen und aktuellen Informationen aus der GWDG zu versorgen.

**Otto** 

## <span id="page-3-0"></span>**2.2 Projektkurzbeschreibungen - aktive Benutzer**

Mit der Beantragung einer Benutzerkennung zur Nutzung der Rechenanlagen und Netze der GWDG haben sich die Benutzer bereit erklärt, jährlich Kurzbeschreibungen ihrer auf den Rechenanlagen bearbeiteten wissenschaftlichen Projekte zur Verfügung zu stellen. Die Projektkurzbeschreibungen sind erforderlich, um die Nutzung der Rechenanlagen und Netze für die Wissenschaft nachzuweisen, und sie bilden eine Grundlage für die Beantragung von anstehenden Investitionen.

Das Einholen dieser Projektkurzbeschreibungen hat sich jedoch in den früheren Jahren als äußerst unpraktikabel gezeigt. Deshalb wird das Verfahren wie auch schon beim letzten Mal durch ein vereinfachtes ersetzt.

Jeder Geschäftsführende Direktor eines Benutzerinstituts der GWDG hat mittlerweile eine Liste mit allen seinem Institut am 28.10.2003 zugeordneten Benutzerkennungen erhalten. Eine Benutzerkennung besteht dabei aus Userid und Account-Nummer. In der Liste muss vermerkt werden, welche Benutzer im Jahr 2003 die Rechenanlagen der GWDG für wissenschaftliche Projekte benutzt haben und welche Benutzer ausgeschieden sind und daher gelöscht werden können.

Die ausgefüllten und vom Geschäftsführenden Direktor unterschriebenen Listen sollen bis spätestens **zum 19.12.2003 wieder an die GWDG zurück** geschickt werden. Wenn die Listen nach diesem Datum nicht vorliegen sollten, müssen alle verzeichneten Benutzerkennungen gesperrt werden, um einer missbräuchlichen Nutzung vorzubeugen. Die Benutzerkennungen können erst dann wieder entsperrt werden, wenn die zugehörigen Listen bei der GWDG vorliegen.

Wenn für eine Benutzerkennung das Feld "kann gelöscht werden" angekreuzt ist, werden sowohl die Benutzerkennung als auch die darunter gespeicherten Daten **unwiederbringlich gelöscht**.

Bei eventuellen Rückfragen wenden Sie sich bitte an Herrn Dr. Grieger (Tel. 201-1512, E-Mail: wgriege@gwdg.de) oder Frau Greber (Tel. 201-1518, E-Mail: sgreber@gwdg.de).

Grieger

# <span id="page-3-1"></span>**3. Kommunikation und Netze**

## <span id="page-3-2"></span>**3.1 Mailer-Probleme durch SPAM-Flut**

In der zweiten Novemberwoche sahen sich die Nutzer der GWDG plötzlich bei der gewohnten Abarbeitung ihrer Mails massiv behindert. Das Versenden wie auch das Empfangen von Nachrichten gestaltete sich zeitweise sehr schleppend und geriet bisweilen gänzlich ins Stocken. Was war geschehen?

Aus den unterschiedlichsten Gründen war das Aufkommen der ohnehin schon für alle lästigen unwillkommenen Werbe-Mails, der sog. SPAM, drastisch angewachsen. Dadurch sammelten sich schnell ca. 130.000 Dateien in Spool-Bereich, der das Sammelbecken für die ankommenden Mails auf dem Mailer darstellt. Von hier aus versucht die MailerSoftware dann, die Nachrichten auf die verschiedenen Eingangsordner der Nutzer zu verteilen. Wird sie die Mails nicht schnell genug los, dann staut sich diese Datenmenge begreiflicherweise entsprechend auf und belastet den gesamten Mail-Betrieb, da der Rechner zunehmend damit beschäftigt wird, fortwährend Daten auf dem Massenspeicher hinund herzukopieren, was selbst bei den heutzutage hoch performanten Festplatten und dazugehörigen Controllern irgendwann an ihre physikalischen Grenzen stößt. Erschwerend kommt dabei noch hinzu, dass im Mail-Protokoll die Vorschrift implementiert ist, den Auslieferungsprozess über mehrere Tage aufrecht zu erhalten. Die Software kann ja nun nicht wissen, dass keiner diese SPAM-Mails

will; bei erwünschten Nachrichten ist diese Mimik durchaus sinnvoll, denn es sollte ja im Interesse der Anwender nicht gleich bei den ersten Auslieferungsproblemen die Mails verworfen werden. Die Mitarbeiter der GWDG konnten hier im Prinzip nur dadurch gegensteuern, indem sie versuchten, die aufgestauten Mails zu entfernen, um so für die Entlastung des Mailers zu sorgen. Nur so gelang es allmählich wieder, einen halbwegs normalen Betrieb herzustellen.

Was sind nun die Konsequenzen aus diesem Vorfall, denn im Interesse unserer Nutzerschaft möchten wir die Wiederholung eines solchen Vorfalls natürlich unbedingt vermeiden?

Einerseits bemüht sich die GWDG durch den Einsatz möglichst moderner und besonders schneller Hardware, eventuellen Engpässen möglichst zuvorzukommen. Weiterhin wird derzeit ein neues Mailer-Konzept ausgearbeitet, über das durch geschickte automatische Lastverteilung bei derartigen unvorhersehbaren Staus die Daten intelligent auf mehrere Systeme verteilt werden könnten. Denn der alleinige Einsatz immer nur der schnellsten Hardware wird mit der eklatanten Zunahme der "Vermüllung" unserer Kommunikationskanäle auf Dauer nicht mithalten können. Schon im September diesen Jahres war nach der Analyse des Unternehmens Brightmail der Anteil der Werbe-Mails auf mehr als die Hälfte aller ausgelieferten Nachrichten angewachsen. Viele unserer Nutzer können das sicherlich bestätigen, da das lästige Aussortieren von SPAM mittlerweile auch zu ihrer täglichen Beschäftigung wird.

Aber auch Sie als unsere Benutzer können mithelfen, derartige Vorkommnisse zu vermeiden: Ein Hauptgrund dafür, dass der Mailer die Mails nicht loswerden konnte, lag auch darin, dass eine nicht geringe Zahl der Nutzer ihr Platzkontingent auf dem Mailer überschritten hatte. Jeder Nutzer hat bekanntlich 80 MByte Platz für seine Mails zu Verfügung. Durch das Zunehmen des Versands von größeren Dateianhängen und insbesondere das Versäumnis, ältere nicht benötigte Mails vielleicht doch zu entsorgen, kann aber auch dieser Platz sehr schnell verbraucht sein. Die Folge davon ist: Der Nutzer bekommt keine Mail mehr; dennoch versucht der Mailer eine angemessene Zeit, die Nachrichten auszuliefern, was dann zwangsläufig zu Staus führen muss. Unsere dringende Bitte daher ist, immer für ausreichend Platz in Ihrem Eingangsordner zu sorgen. Falls aber alle Mail-Daten so wichtig sein sollten, dass Sie sich davon nicht trennen können, lässt sich in Ausnahmefällen das Platzkontingent auch erhöhen. Damit dies unbürokratisch und schnell erledigt werden kann, ist lediglich ein Anruf bei der GWDG erforderlich.

Doch wie erfährt nun der einzelne Nutzer, wie viel Platz noch auf seinem Datenbereich auf dem Mailer zur Verfügung steht?

Zum einen bekommt er rechtzeitig vor Erreichen dieser kritischen Grenze automatisch eine Nachricht. Da das aber bisweilen von einem zu schnellen Anwachsen des Platzverbrauchs überholt werden könnte, sollte sich jeder Nutzer selbst von Zeit zu Zeit über den Füllungsgrad informieren. Dazu muss nur die folgende Web-Seite geöffnet werden:

#### **https://mailer.gwdg.de**

und unter der Rubrik "Informationen zur Userid" Benutzerkennung (hier: lmuelle8) und (Mailer-) Passwort eingegeben werden,

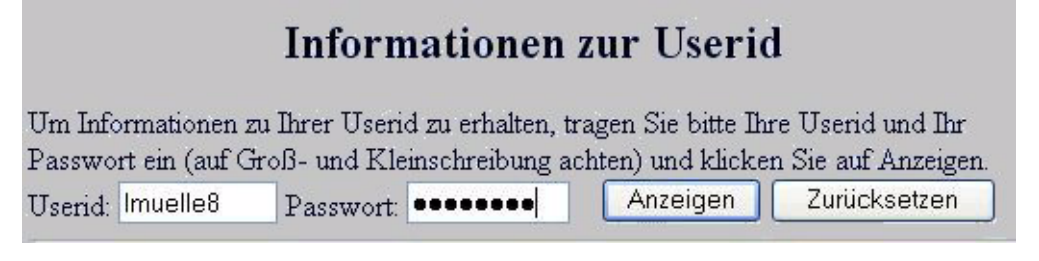

um so unter den zahlreichen Informationen auch die Angaben zum verbrauchten und noch verfügbaren Plattenplatz (Quotas) vorzudringen.

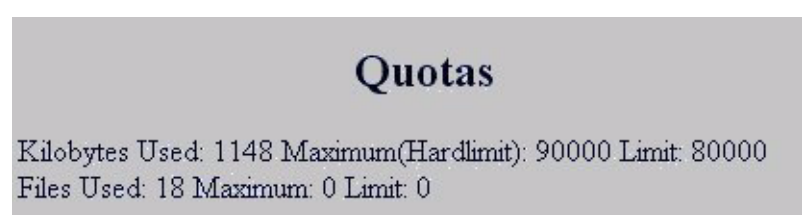

Im vorliegenden Fall liegt die Grenze bei standardmäßigen 80.000 KByte, die kurzzeitig bis auf 90.000 KByte überschritten werden kann, und der von der Nutzerin derzeit beanspruchte Platz wird hier mit etwas mehr als 1 MByte (genauer: 1.148 KByte) angegeben. Falls der zur Verfügung stehende Platz bedrohlich klein geworden sein sollte, hilft nur konsequentes Abräumen der nicht benötigten Mails oder in Ausnahmefällen dann die Beantragung auf Erhöhung des Kontingents.

Reimann

# <span id="page-5-0"></span>**3.2 Der Browser Mozilla Firebird**

Im Oktober wurde die neue Version 0.7 des Phoenix-Nachfolgers **Mozilla Firebird** veröffentlicht. Auch wenn er in der Versionsnummer noch keine "1" vor dem Komma führt, erweist er sich als ein stabiles Produkt, dass eine ernstzunehmende Alternative zu den gängigen Browsern darstellt.

Er baut auf der bekannten Mozilla-Suite auf, wurde aber im Gegensatz zu dieser deutlich abgespeckt und in der Geschwindigkeit optimiert. Das gelang nicht zuletzt dadurch, dass bewusst auf alle Komponenten verzichtet wurde, die für einen reinen Browser entbehrlich sind: das Mail- und Chat-Programm sowie der HTML-Composer. Dadurch startet er viel schneller und benötigt auch während des Betriebs nicht mehr so viel Hauptspeicher. Weiterhin wurde der Bedienkomfort verbessert, so dass er in einigen Funktionen sogar den derzeit meistverwendeten Internet Explorer übertrifft.

In einem Punkt übertrifft er ihn aber ganz entschieden, und das ist der Aspekt Sicherheit. Anwender des Microsoft Browsers werden es langsam leid, ständig gegen eine kaum weniger werdende Zahl von Sicherheitslücken anzukämpfen. Auch die etwa vierteljährlich erscheinenden Sammelpatches täuschen nicht darüber hinweg, dass die tiefe Verflechtung des Browsers mit dem Betriebssystem Windows einen zu leichten Zugriff auf eben die zentralen Betriebssystemfunktionen erlaubt. Gerade aktuell wird wieder vor einer Lücke gewarnt, die es erlaubt, über entsprechend präparierte Web-Seiten Programme auf dem lokalen Rechner starten zu lassen. Zwar geschieht dies immer im Benutzerkontext, aber Hand aufs Herz: Wie viele Anwender arbeiten nicht doch mit Administratorrechten, so dass massive Übergriffe auf Windows und damit das Einschleusen von gefahrbringenden Routinen wie z. B. Trojaner kaum verhindert werden könnten?

Das Hauptproblem dabei stellen die aktiven Inhalte dar: ActiveX und Active Scripting. Zwar lässt sich beides abschalten, doch leidet dann der Komfort ganz entschieden, da solch nette Funktionalitäten wie JavaScript, Flash und das Anzeigen von PDF-Dokumenten nicht mehr möglich wären.

Hier punktet nun der Mozilla Firebird, da er nicht derart mit dem Betriebssystem verwoben ist und ihm die Funktionalität ActiveX sogar gänzlich fehlt. Dafür erlaubt er aber JavaScript, und das animierte Vektorgrafikformat Macromedia Flash lässt sich als Plugin ebenso problemlos nachinstallieren wie die Möglichkeit, Adobe-Acrobat-Dateien innerhalb des Browserfensters darzustellen. So können mit ihm relativ gefahrlos die meisten Web-Seiten dargestellt werden. Darüber hinaus bietet er einige nette Funktionen, die man bei der Konkurrenz bislang vergeblich suchte:

## **Tabbed Browsing:**

Hiermit ist es möglich, mehrere Web-Seiten gleichzeitig in einem einzigen Browser-Fenster zu betrachten. Die einzelnen Seiten werden dann durch Registermenüs übersichtlich angeordnet. Außerdem wird die Effizienz dadurch gesteigert, dass sich Links bereits im Hintergrund öffnen und laden lassen, während man noch die urspüngliche Seite liest.

#### **Popup-Blocker:**

Die bei manchen Anbietern sich zahlreich öffnenden lästigen Werbefenster können hier einfach blockiert werden. Dabei wird ein kleines Icon in der Statusleiste angezeigt. Falls man doch ein solches Popup-Fenster benötigt, weil es einen sinnvollen Inhalt offenbart, braucht man nur auf dieses Icon zu klicken, um dieses Fenster zu öffnen. Auch lassen sich über eine sog. Whitelist Anbieter eintragen, deren Popups nicht blockiert werden sollen.

#### **Erweiterungen:**

Die speziellen Firebird-Erweiterungen sind kleine Zusatzprogramme, die jeweils neue Funktionen bereitstellen. Interessant sind in diesem Zusammenhang sicherlich die "Maus-Gesten", womit man den Browser gezielt durch bestimmte Mausbewegungen innerhalb des Browser-Fensters steuern kann.

#### **Sidebar:**

Über einen abgetrennten Bereich des Browsers, der Sidebar, hat man wie auch im Internet Explorer schnellen Zugriff auf viele nützliche Funktionen, z. B. die Lesezeichen, die Downloads und die Chronik, über die eine Liste aller besuchten Seiten geboten wird.

#### **Themes:**

Wie beim Mozilla lässt sich das Aussehen vom Mozilla Firebird natürlich ebenfalls durch die Themes verändern. Im Gegensatz zum Mozilla kann hier aber auch noch die Symbolleiste nach eigenen Wünschen modifiziert werden, indem Auswahl und Anordnung der einzelnen Symbole beliebig veränderbar ist.

Insgesamt gesehen stellt der Mozilla Firebird somit eine komfortable, schnelle und vor allem sichere Alternative zum Internet Explorer dar. Wer ihm eine Chance geben möchte, kann die deutsche Version hier beziehen:

**http://www.firebird-browser.de/**

<span id="page-6-0"></span>**4. Anwendungssoftware**

<span id="page-6-1"></span>**4.1 Geographische Informationssysteme im Web: ArcIMS**

#### **4.1.1 Was ist ArcIMS?**

ArcIMS ist die Software für einen Internet-Map-Server. Mit ArcIMS ist es möglich, raumbezogene Daten im Intranet oder Internet zu visualisieren, abzufragen und zu analysieren. Anwendungsbeispiele sind:

- Lokalisierung von Geldautomaten (über Mobile Klienten),
- Routenplanung und Navigationshilfe (über Mobile Klienten) und
- Veröffentlichung von wissenschaftlichem Kartenmaterial.

Der Map-Server beinhaltet eine hohe Funktionalität an Zugriffs-, Verarbeitungs- und Visualisierungsmöglichkeiten. Der ArcIMS-Server kann nach und nach erweitert werden, ohne die Applikation neu zu programmieren.

Es gibt dort übrigens auch Versionen für Linux und sogar Mac OS X. Eine gute Einführung in die Möglichkeiten dieses Browsers findet sich auf den folgenden Seiten:

**http://firebird.bric.de**

deren Lesezeichen übrigens auch bereits im Browser eingebaut sind.

Reimann

Es ist dem Administrator eines ArcIMS-Servers überlassen, ob auch Daten (Shapefiles) von Nutzern extrahiert werden dürfen. Ist die Extraktion gegeben, ist es für Anwender möglich, Daten von beliebigen ArcIMS-Websites mit eigenen lokalen Daten in einer Karte zu kombinieren.

#### **4.1.2 Die ArcIMS-Architektur**

Die ArcIMS-Architektur ist in Klienten, Netzwerk, Web-Server und ArcIMS-Server unterteilt (siehe Abb. 1). Die Browser-Klienten sowie Mobile Klienten betrachten über das Internet die zur Verfügung stehenden raumbezogenen Daten. Eine weitere Möglichkeit ist, direkt mit ArcGIS-Desktop in das Internet zu gehen, um Daten zu betrachten oder herunterzuladen und mit in das momentane Projekt einzugliedern.

Klienten kommunizieren mit dem Web-Server über das Netzwerk. Der Web-Server ist eine so genannte Middleware. Er ist der Vermittler zwischen Klienten und Map-Server. Der Internet-Map-Server beinhaltet zentrale Funktionalität für alle Zugriffe, Verarbeitung und Visualisierung der raumbezogenen Daten.

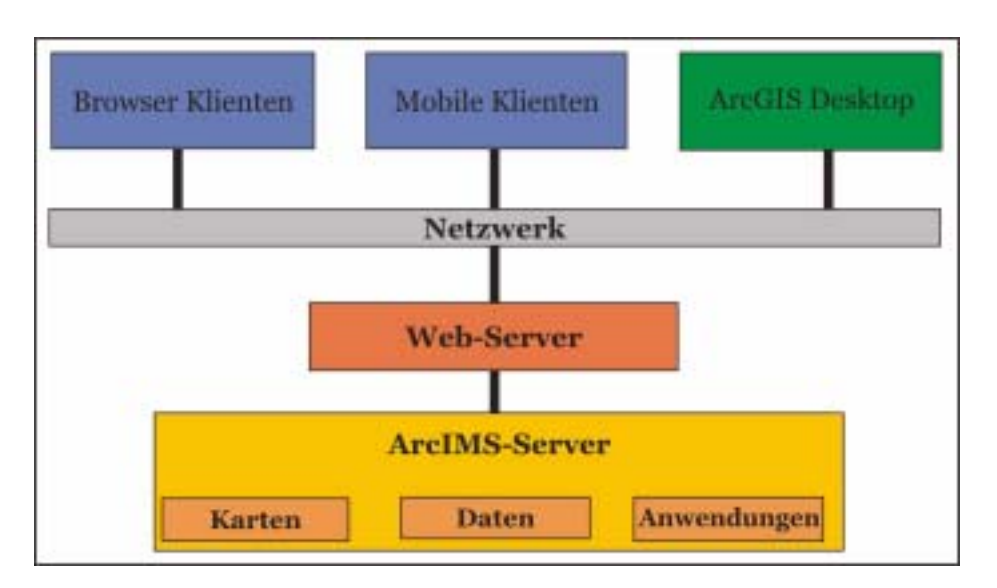

**Abb.1: Die ArcIMS-Architektur**

#### **Kommunikation zwischen Klienten und ArcIMS-Server**

Betrachtet ein Klient eine Website eines Internet-Map-Servers, auf der z. B. geologische Karten dargestellt werden, mit der Absicht, verschiedene Layer in sein eigenes Projekt mit einzugliedern

(steht als Funktion zur Verfügung), so wird eine Anfrage an den Web-Server gestellt. Dieser leitet die Anfrage an den Map-Server weiter. Der Map-Server sendet die Antwort wiederum an den Web-Server und dieser gibt die Antwort zum Klienten weiter (siehe Abb. 2).

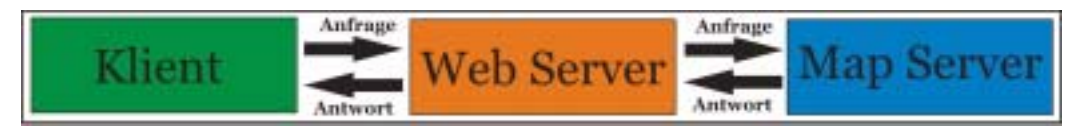

**Abb. 2: Beispiel für die Kommunikation von Klient bis Map-Server**

#### **4.1.3 Der ArcIMS-Manager**

Der ArcIMS-Manager ist ein Web-Interface, das einen kompletten Zugang zu allen ArcIMS-Funktionen und Tools inkl. Fernwartung erlaubt. Dieser setzt sich aus drei Komponenten zusammen (siehe Abb. 3):

- Author: Zusammenstellung der raumbezogenen Daten für die Website;
- Designer: Gestaltung der Internet-Map-Server-Website;
- Administrator: Administration aller zu vergebenden Rechte.

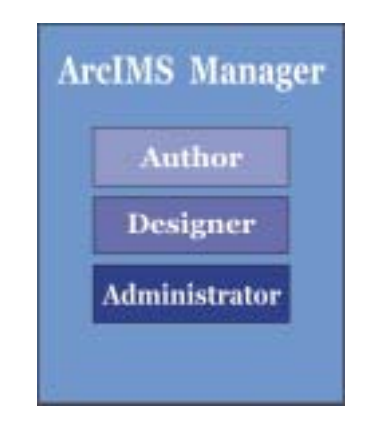

**Abb. 3: Komponenten des ArcIMS-Managers**

## **4.1.4 Der ArcIMS-Server bei der GWDG**

Ein ArcIMS-Server, für den als Plattform UNIX gewählt wurde, ist bei der GWDG in Betrieb und lässt sich unter

**http://gwdu104.gwdg.de/website** im Internet betrachten.

# <span id="page-8-0"></span>**5. Personalia**

#### <span id="page-8-1"></span>**5.1 Die Verwaltung und das Sekretariat der GWDG**

Die Verwaltung und das Sekretariat der GWDG sorgen für den reibungslosen Ablauf der vielfältigen Basisarbeiten im wissenschaftlichen Umfeld der GWDG. Aus beiden Bereichen erhalten die Arbeitsgruppen und Teams der GWDG Unterstützung in organisatorischen und logistischen Fragestellungen. Es gibt bei der GWDG keine explizit den Gruppen zugeordneten Stellen für diese Tätigkeiten, sondern eine zentrale Bereitstellung dieser Personalressourcen für eine effizientere Nutzung. Im Folgenden sollen (in alphabetischer Reihenfolge) die betreffenden Mitarbeiterinnen und Mitarbeiter, die überwiegend in Teilzeit arbeiten, mit ihren jeweiligen wichtigsten Aufgaben kurz vorgestellt werden.

**Elke Ahrens** (Tel.: 201-1824, E-Mail: eahrens1@gwdg.de) ist insbesondere für die Abrechnung der Reisekosten, der Gleitzeit sowie der Urlaubs-, Krankheits- und sonstigen Abwesenheitszeiten zuständig. Frau Ahrens hat nach ihrer staatlichen Prüfung zur "Wirtschaftsassistentin im Bereich Fremdsprachen und Korrespondenz" ihre Ausbildung zur Bürokauffrau bei der GWDG absolviert. Gleich im Anschluss an ihre Ausbildung hat sie sich im Juli 1990 entschlossen, weiterhin die GWDG in den Bereichen Verwaltung und Sekretariat zu unterstützen.

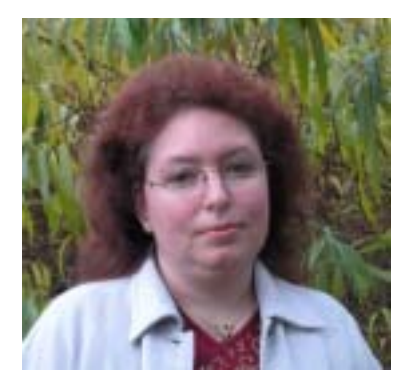

#### Elke Ahrens

**Heidrun von Daack** (Tel.: 201-1531, E-Mail: hdaack@gwdg.de) kam mit der Qualifikation der mittleren Reife als ausgebildete Steuerfachgehilfin am 1. Juli 1989 zur GWDG und kümmert sich hier intensiv um die Buchhaltung, Inventarverwaltung, Zeitverwendungsnachweise, die bei der GWDG einen hohen Stellenwert haben, das Kassenterminal in der Information und um diverse weitere Verwaltungsaufgaben.

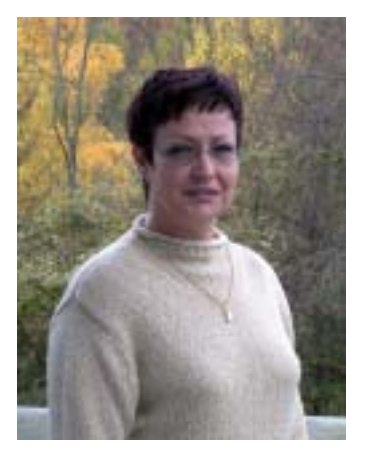

#### Heidrun von Daack

**Bianca Hohmann** (Tel.: 201-1803, E-Mail: bhohman@gwdg.de) sorgt für die Durchführung der Beschaffungen vom Beschaffungswunsch bis zur Bestellung und für die Rechnungsstellung. Außerdem erledigt sie die Reiseplanung für die Mitarbeiter und ist für diverse sonstige zentrale Aufgaben zuständig. Frau Hohmann hat nach ihrem Abitur eine Lehre zur Bürokauffrau absolviert und arbeitet seit dem 1. Januar 2000 bei der GWDG im Bereich Verwaltung und Sekretariat.

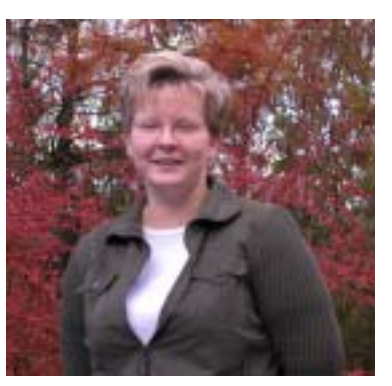

Bianca Hohmann

**Anke Mudrack** (Tel.: 201-1823, E-Mail: amudrac@gwdg.de) ist betraut mit der Adress-Datenbank-Pflege, der Prüfung der Benutzer- und Endgeräteanträge auf Vollständigkeit, der Vorbereitung des jährlichen DV-Treffens, der Verwaltung der GWDG-Berichte und -Nachrichten, den Raumreservierungen, den Workshop-Vorbereitungen, der Kursverwaltung und sonstigen Sekretariatsaufgaben. Sie ist ausgebildete Bürokauffrau und arbeitet seit dem 1. September 1992 im Sekretariatsbereich.

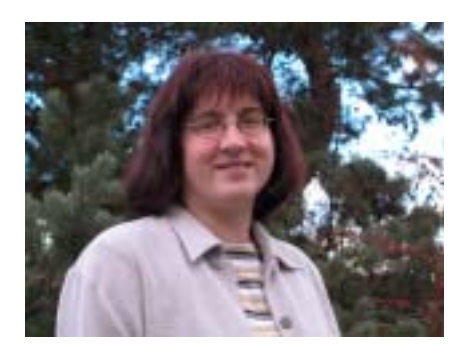

Anke Mudrack

**Marion Schmidt** (Tel.: 201-1549, E-Mail: mschmid6@gwdg.de) ist seit dem 1. April 1995 für die komplexe Personalabrechnung im Einsatz. Als ausgebildete Bürokauffrau und mit ihrem Spezialwissen als geprüfte Bilanzbuchhalterin ist die Kostenrechnung mit Kostenstellen-, Kostenartenund Kostenträgerrechnung in allen erdenklichen Variationen ihr besonderes Aufgabenfeld neben sonstigen Verwaltungsaufgaben.

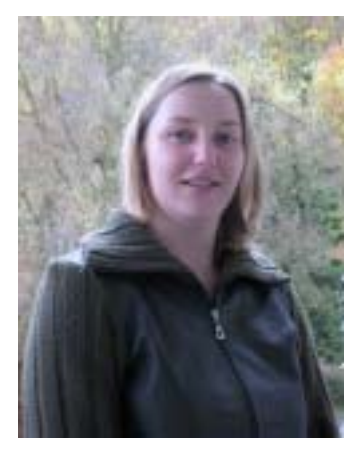

Marion Schmidt

**Kea Wiescholek** (Tel.: 201-1804, E-Mail: kwiesch1@gwdg.de) ist die direkt dem Geschäftsführer zuarbeitende Sekretärin seit Juni 2003. Zu ihrem Aufgabenbereich gehört u. a. die Vorbereitung der Beiratskommission für Prozeß- und Kleinrechner und der Gruppenleiterbesprechungen. Aufgrund ihrer akademischen Ausbildung als Diplom-Geologin und ihrer umfangreichen Fremdsprachenkenntnisse ist sie eine gute Schnittstelle zwischen den verschiedenen Instituten der Max-PlanckGesellschaft und der Universität Göttingen auf der einen Seite und der GWDG auf der anderen Seite.

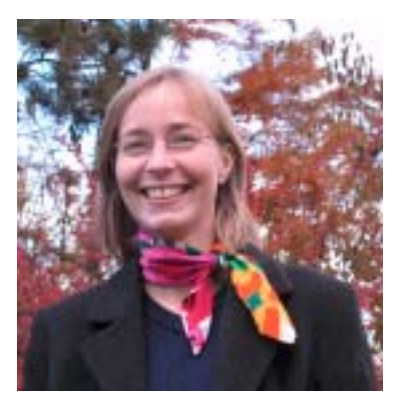

Kea Wiescholek

Zu dem Bereich Verwaltung werden bei der GWDG auch die Reinigungskräfte gezählt. Hier sorgen mit stets guter Laune **Maritta Horn, Klara König** und **Gerlinde Zimmermann** für die optimale Ordnung und Sauberkeit.

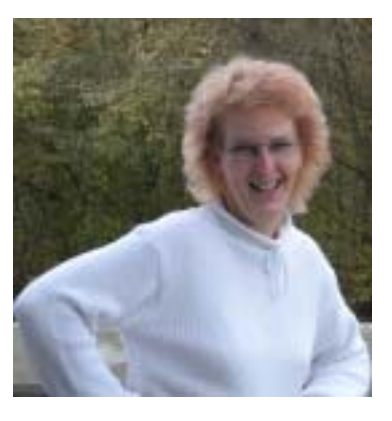

Maritta Horn

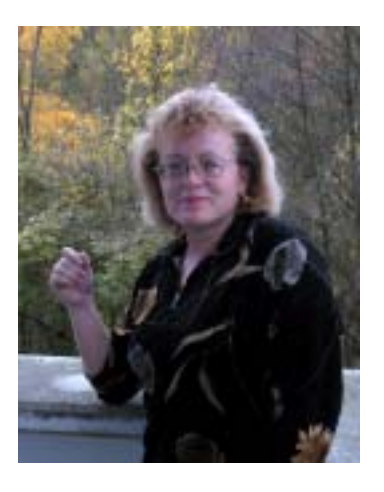

Klara König

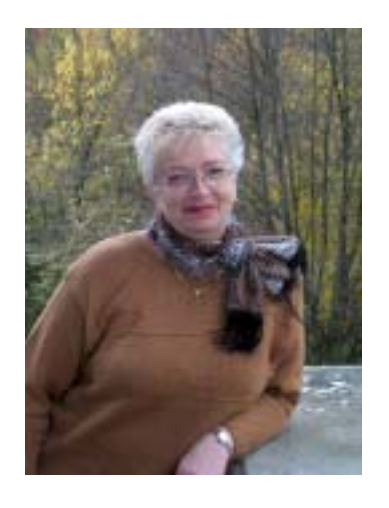

Gerlinde Zimmermann

**Dr. Paul Suren** (Tel.: 201-1511, E-Mail: psuren@gwdg.de) ist der Leiter der Verwaltung.

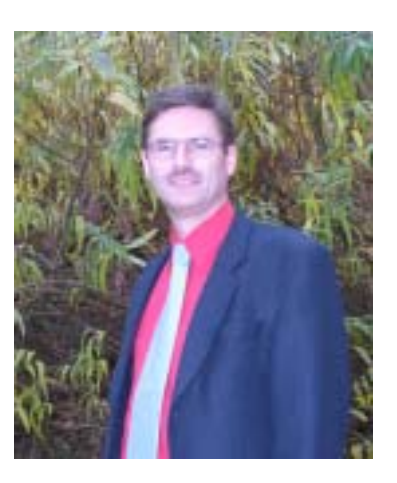

Dr. Paul Suren

Suren

## <span id="page-10-0"></span>**6. Veranstaltungen**

## <span id="page-10-1"></span>**6.1 Informationsveranstaltung "Sicherheit im GÖNET"**

Im Internet im Allgemeinen, aber auch besonders im GÖNET häufen sich in den vergangenen Monaten die Sicherheitsprobleme. Wir haben darüber wie auch über die Angebote der GWDG zur Verbesserung der Sicherheitslage schon mehrmals über unsere Mailinglisten, im WWW sowie in den GWDG-Nachrichten berichtet.

Als ein weiteres Angebot, die Teilnehmer im GÖNET über die aktuellen Sicherheitsprobleme zu informieren und Hilfe bei der Vermeidung von Sicherheitsproblemen zu geben, laden wir zu einer Informationsveranstaltung ein:

**Titel:** Sicherheit im GÖNET

**Termin:** Montag, 08.12.2003, um 14.00 Uhr

**Dauer:** ca. 2 Stunden

**Ort:** Hörsaal des MPI für biophysikalische Chemie, Göttingen, Am Faßberg

## **Agenda:**

- Bericht über aktuelle Sicherheitsprobleme
- Verfügbare Lösungen zur Verbesserung der **Sicherheit**
- Zukünftige Strategien

Diese Veranstaltung richtet sich an die Rechnerund Netzwerkbetreuer der am GÖNET angeschlossenen Institute. Nach den einleitenden Berichten der GWDG über die aktuelle Lage und mögliche zukünftige Entwicklungen hoffen wir auf eine rege Diskussion im Teilnehmerkreis. Wir wünschen uns daher eine breite Beteiligung seitens der Nutzer.

Für Anfang 2004 sind weitere Informationsveranstaltungen für Endanwender geplant (Termine liegen noch nicht fest), um diesen notwendige Grundkenntnisse für eine sichere Nutzung der Netze zu vermitteln.

Beck

## <span id="page-10-2"></span>**6.2 Kurse des Rechenzentrums**

#### **6.2.1 Allgemeine Informationen zum Kursangebot der GWDG**

#### **Teilnehmerkreis**

Das Kursangebot der GWDG richtet sich an die Mitarbeiterinnen und Mitarbeiter aus den Instituten der Universität Göttingen und der Max-Planck-Gesellschaft sowie aus anderen wissenschaftlichen Einrichtungen, die zum erweiterten Benutzerkreis der GWDG gehören. Eine Benutzerkennung für die Rechenanlagen der GWDG ist nicht erforderlich.

#### **Anmeldung**

Anmeldungen können schriftlich per Brief oder per Fax unter der Nummer 0551/21119 an die

GWDG Kursanmeldung Postfach 2841 37018 Göttingen

oder per E-Mail an die Adresse auftrag@gwdg.de mit der Subiect-Angabe "Kursanmeldung" erfolgen. Telefonische Anmeldungen können wegen der Einbeziehung der Kurse in die interne Kosten- und Leistungsrechnung der GWDG nicht angenommen werden. Aus diesem Grund können Anmeldungen auch nur durch den Gruppenmanager - eine der GWDG vom zugehörigen Institut bekannt gegebene und dazu authorisierte Person - oder Geschäftsführenden Direktor des Instituts vorgenommen werden. Die Anmeldefrist endet jeweils 7 Tage vor Kursbeginn. Sollten nach dem Anmeldeschluss noch Teilnehmerplätze frei sein, sind auch noch kurzfristige Anmeldungen in Absprache mit dem Dispatcher (Tel.: 0551/201-1523, E-Mail: auftrag@gwdg.de) möglich. Eine Anmeldebestätigung wird nur an auswärtige Institute oder auf besonderen Wunsch zugesendet. Falls eine Anmeldung wegen Überbelegung des Kurses nicht berücksichtigt werden kann, erfolgt eine Benachrichtigung.

#### **Kosten bzw. Gebühren**

Die Kurse sind - wie die meisten anderen Leistungen der GWDG - in das interne Kosten- und Leistungsrechnungssystem der GWDG einbezogen. Die bei den Kursen angegebenen Arbeitseinheiten (AE) werden vom jeweiligen Institutskontingent abgezogen. Für die Institute der Universität Göttingen und der Max-Planck-Gesellschaft erfolgt keine Abrechnung in EUR.

## **Rücktritt und Kursausfall**

Absagen durch die Teilnehmer oder die zugehörigen Gruppenmanager bzw. Geschäftsführenden Direktoren können bis zu 8 Tagen vor Kursbeginn erfolgen. Bei späteren Absagen durch die Teilnehmer oder die zugehörigen Gruppenmanager bzw. Geschäftsführenden Direktoren werden die für die Kurse berechneten Arbeitseinheiten vom jeweiligen Institutskontingent abgebucht. Sollte ein Kurs aus irgendwelchen Gründen, zu denen auch die Unterschreitung der Mindestteilnehmerzahl bei Anmeldeschluss sowie die kurzfristige Erkrankung des Kurshalters gehören, abgesagt werden müssen, so werden wir versuchen, dies den betroffenen Personen rechtzeitig mitzuteilen. Daher sollte bei der Anmeldung auf möglichst vollständige Adressangaben inkl. Telefonnummer und E-Mail-Adresse geachtet werden. Die Berechnung der Arbeitseinheiten entfällt in diesen Fällen selbstverständlich. Weitergehende Ansprüche können jedoch nicht anerkannt werden.

#### **Kursorte**

Die meisten Kurse finden in Räumen der GWDG oder des Max-Planck-Instituts für biophysikalische Chemie statt. Der Kursraum und der Vortragsraum der GWDG befinden sich im Turm 6, UG des Max-Planck-Instituts für biophysikalische Chemie, Am Fassberg, 37077 Göttingen, der Große Seminarraum im Allgemeinen Institutsgebäude dieses Instituts. Die Wegbeschreibung zur GWDG bzw. zum Max-Planck-Institut für biophysikalische Chemie sowie der Lageplan sind im WWW unter dem URL

```
http://www.gwdg.de/gwdg/standort/
                  lageplan
```
zu finden. Der gemeinsame Schulungsraum von GWDG und SUB befindet sich im Untergeschoss der Niedersächsischen Staats- und Universitätsbibliothek, Platz der Göttinger Sieben 1, 37073 Göttingen.

#### **Ausführliche und aktuelle Informationen**

Ausführliche Informationen zu den Kursen, insbesondere zu den Kursinhalten und Räumen, sowie aktuelle kurzfristige Informationen zum Status der Kurse sind im WWW unter dem URL

```
http://www.gwdg.de/service/kurse
```
zu finden. Anfragen zu den Kursen können an den Dispatcher per Telefon unter der Nummer 0551/201-1524 oder per E-Mail an die Adresse auftrag@gwdg.de gerichtet werden. Zweimal jährlich wird ein Katalog mit dem aktuellen GWDG-Kursprogramm versendet. Interessenten, die in den Verteiler aufgenommen werden möchten, können dies per E-Mail an die Adresse gwdg@gwdg.de mitteilen.

# **6.2.2 Kurse 2003**

# **Kurse im Dezember 2003 in thematischer Übersicht**

# **EDV-Grundlagen und Sonstiges**

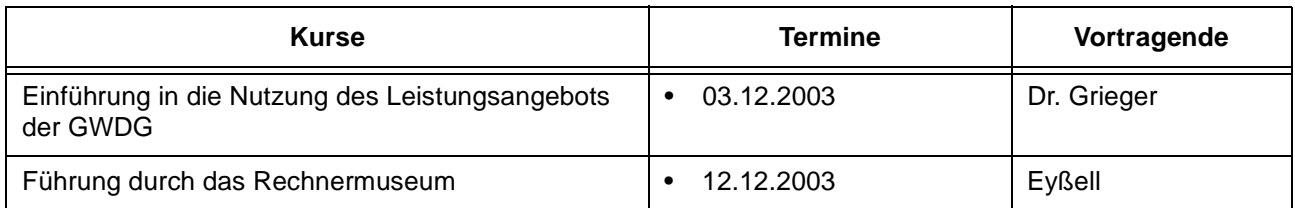

## **Betriebssysteme**

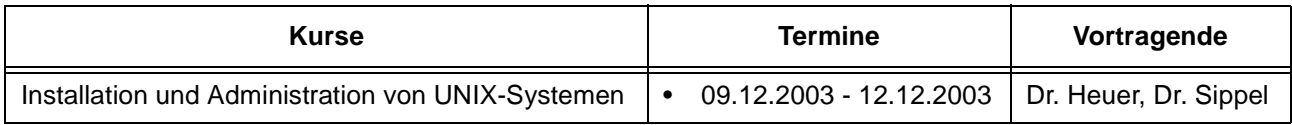

# **Sonstige Anwendungssoftware**

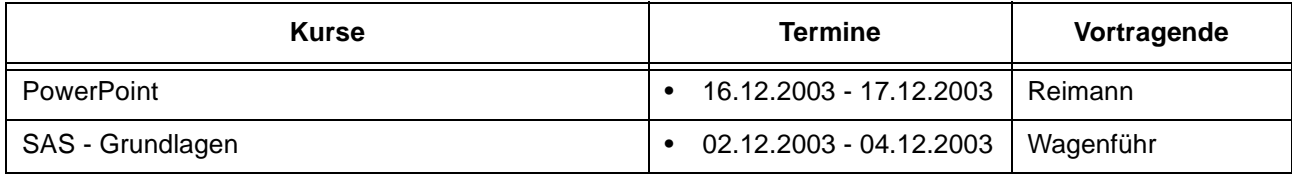

# **Kurse im Dezember 2003 in chronologischer Übersicht**

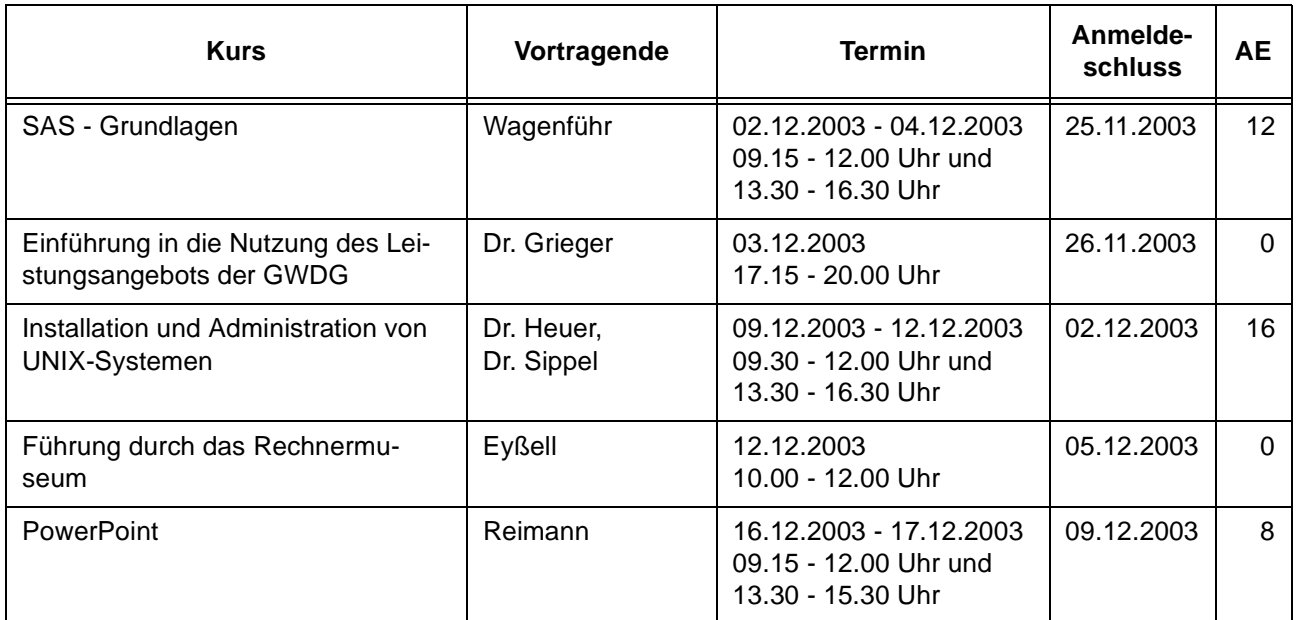

## **6.2.3 Kurse 2004**

# **Kurse von Januar bis Dezember 2004 in thematischer Übersicht**

# **EDV-Grundlagen und Sonstiges**

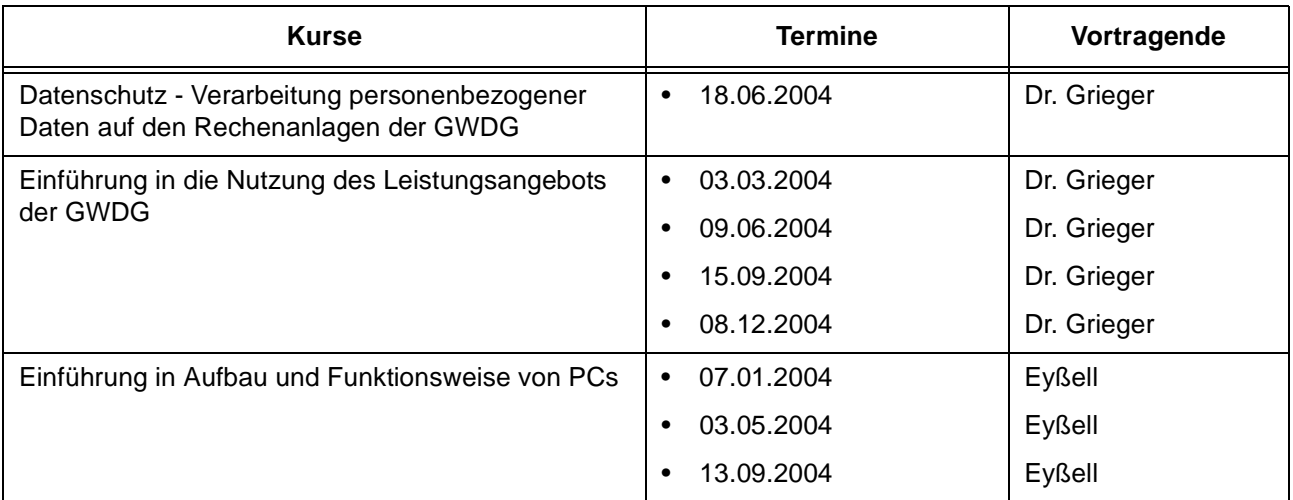

# **EDV-Grundlagen und Sonstiges**

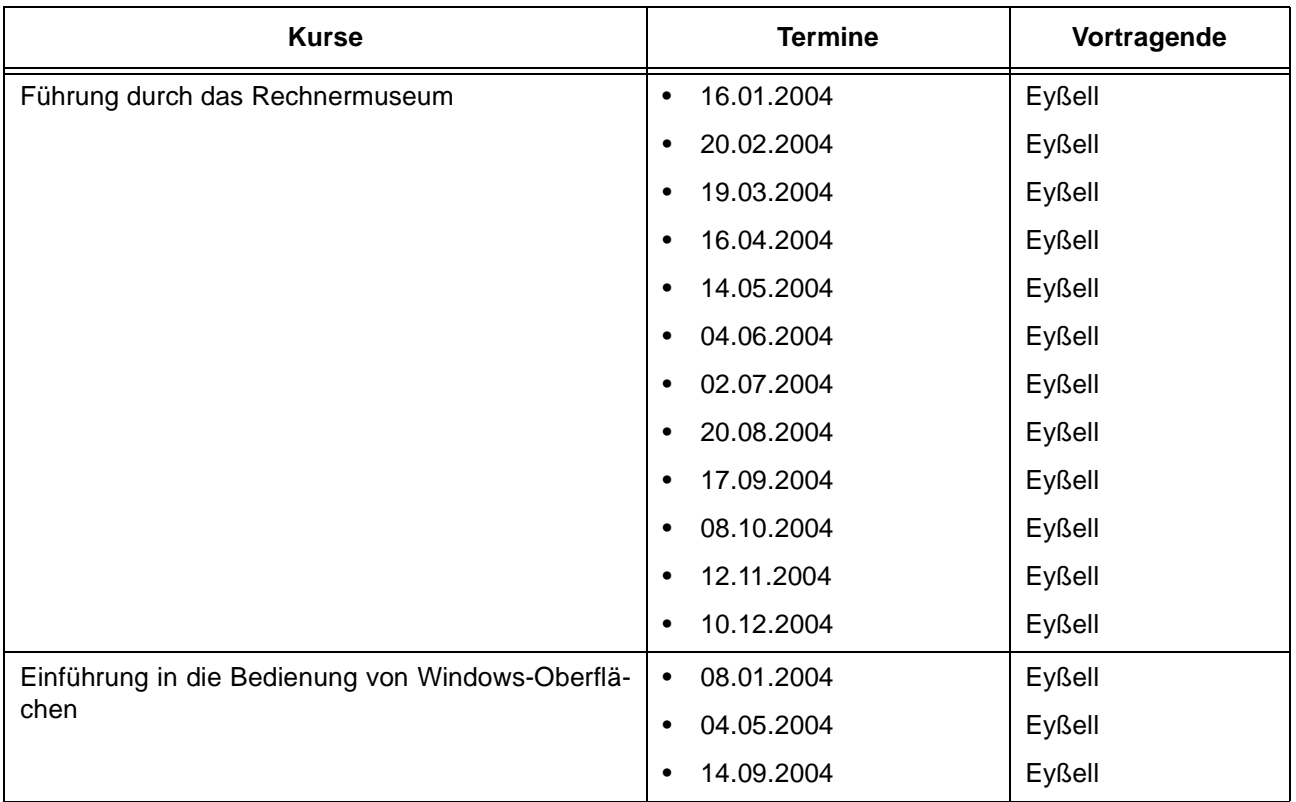

# **Betriebssysteme**

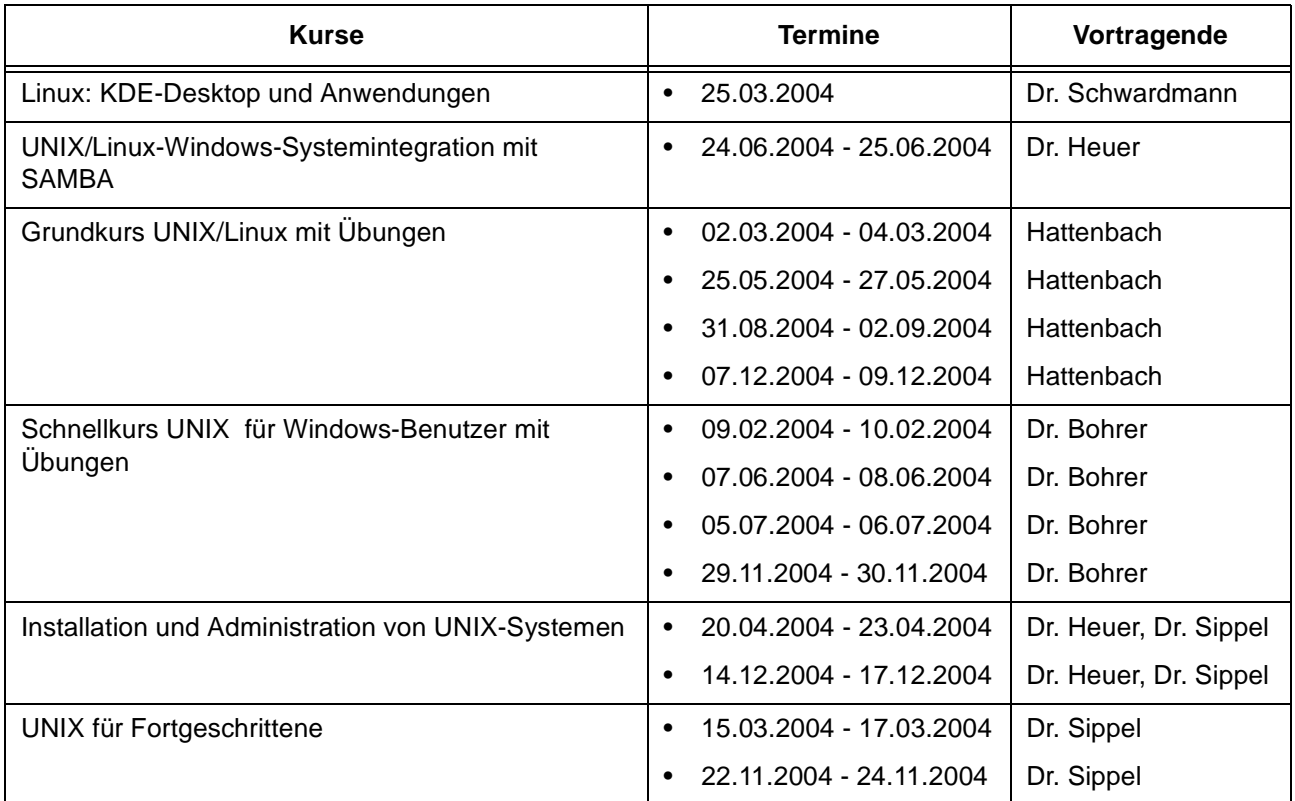

## **Betriebssysteme**

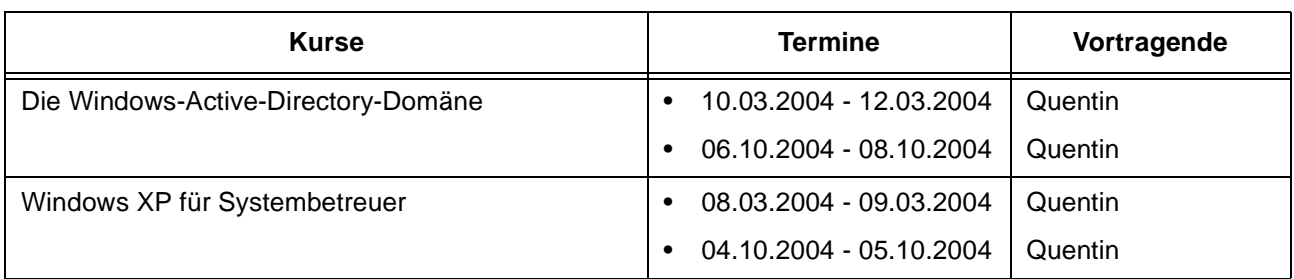

# **Netze / Internet**

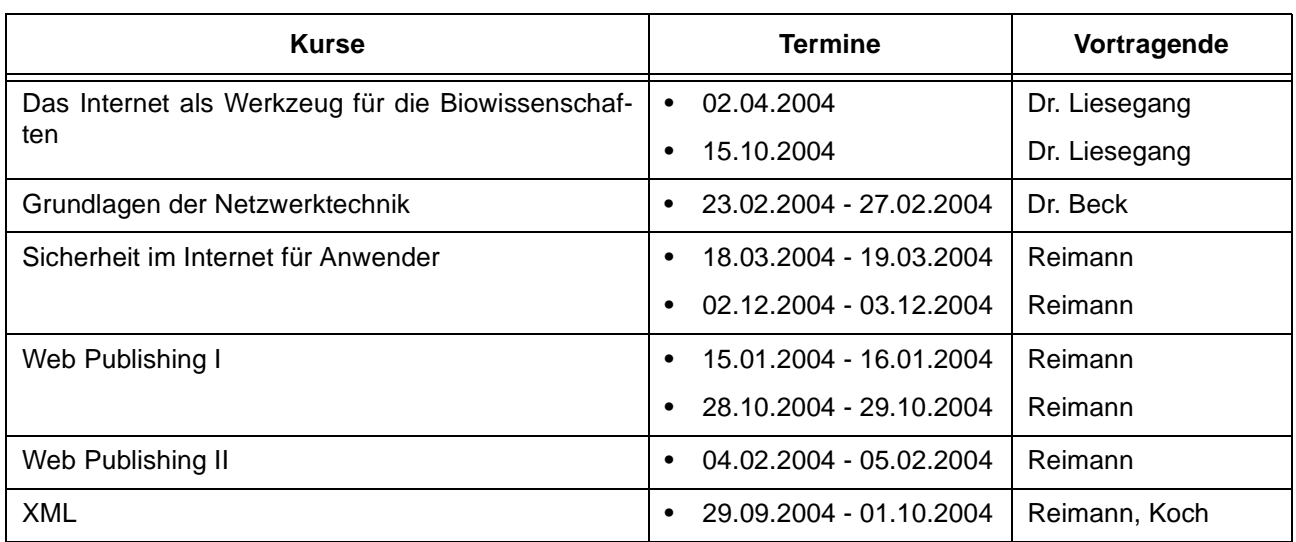

## **Grafische Datenverarbeitung**

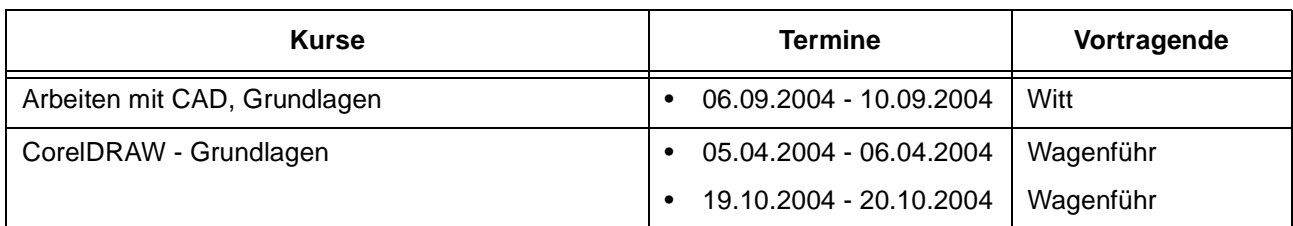

# **Sonstige Anwendungssoftware**

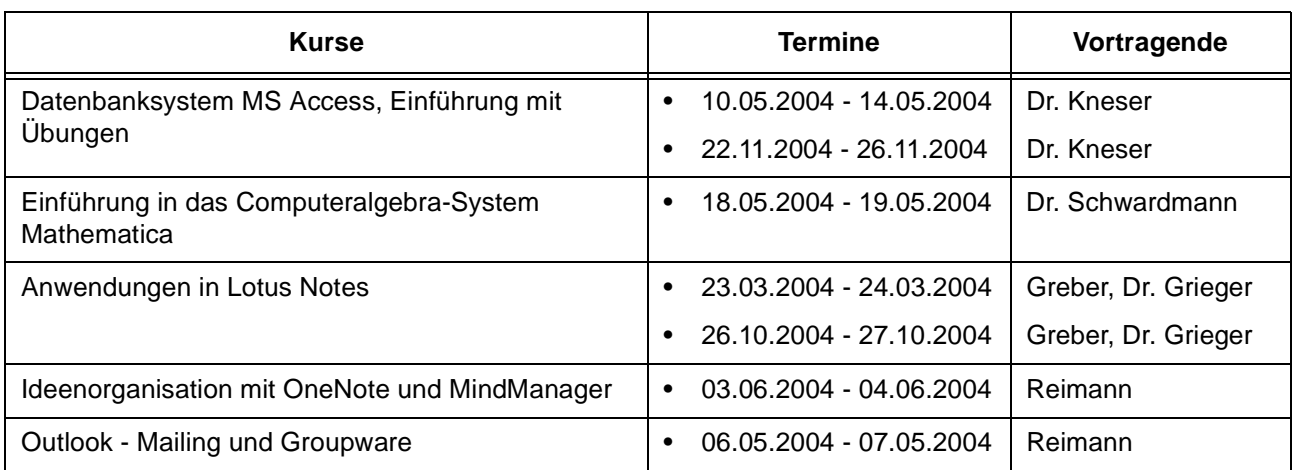

## **Sonstige Anwendungssoftware**

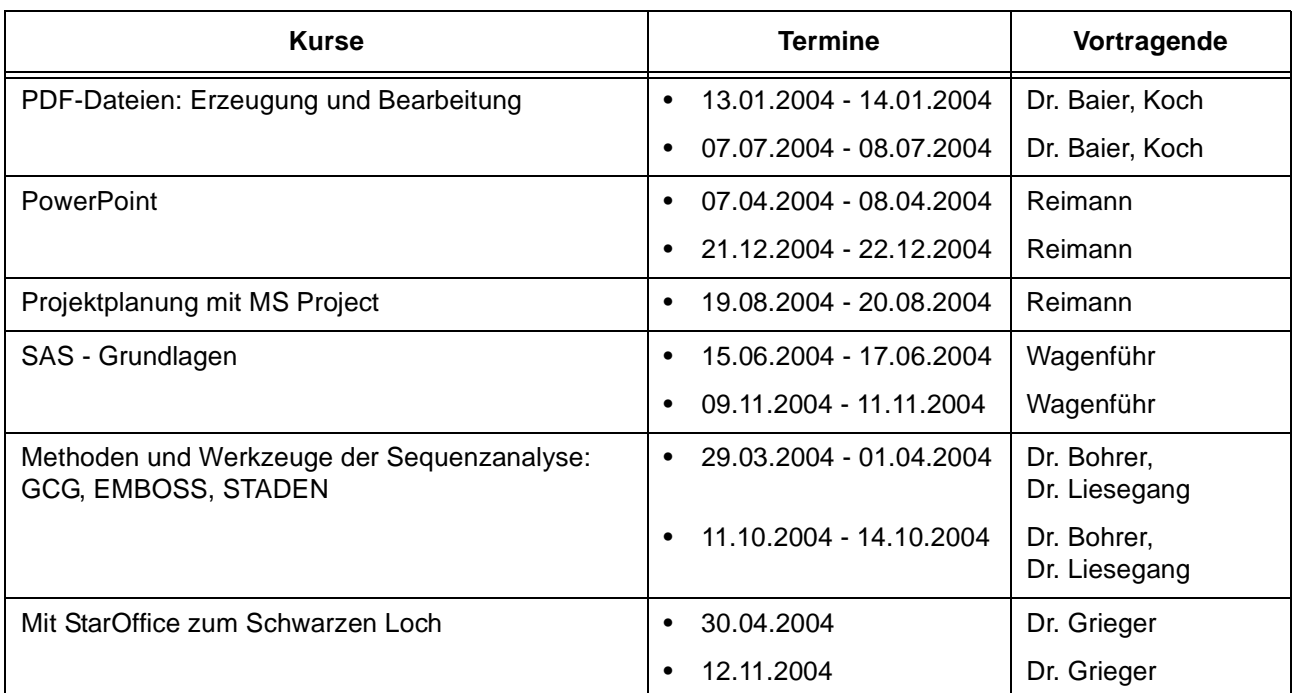

# **Programmiersprachen**

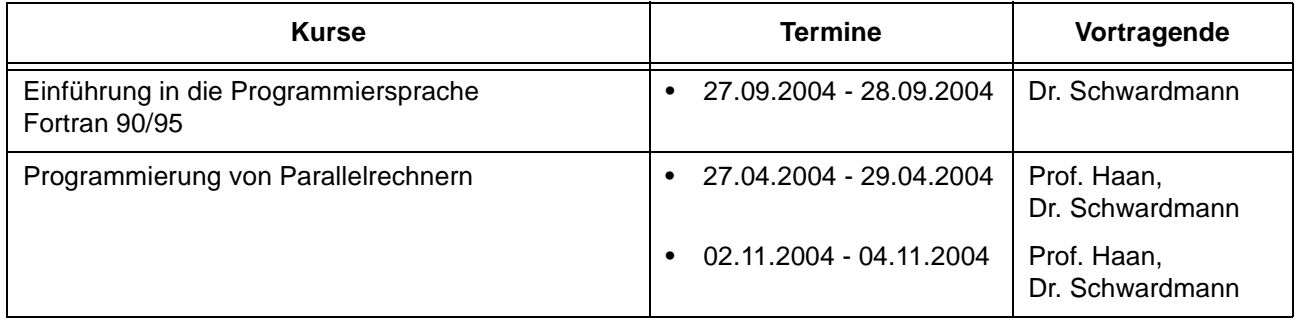

# **Kurse von Januar bis Dezember 2004 in chronologischer Übersicht**

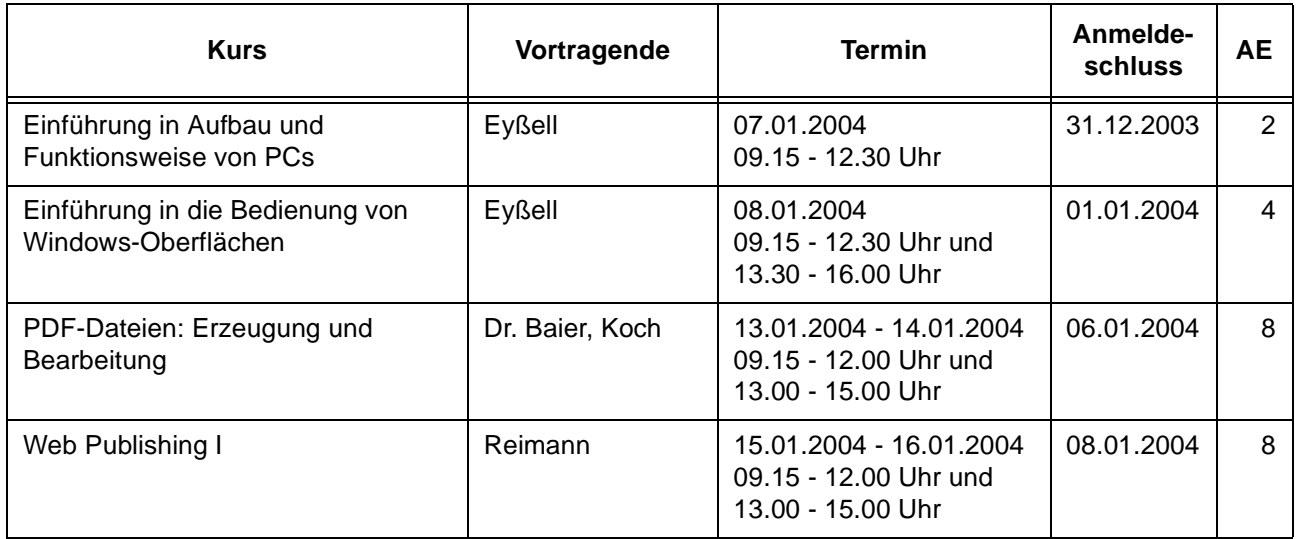

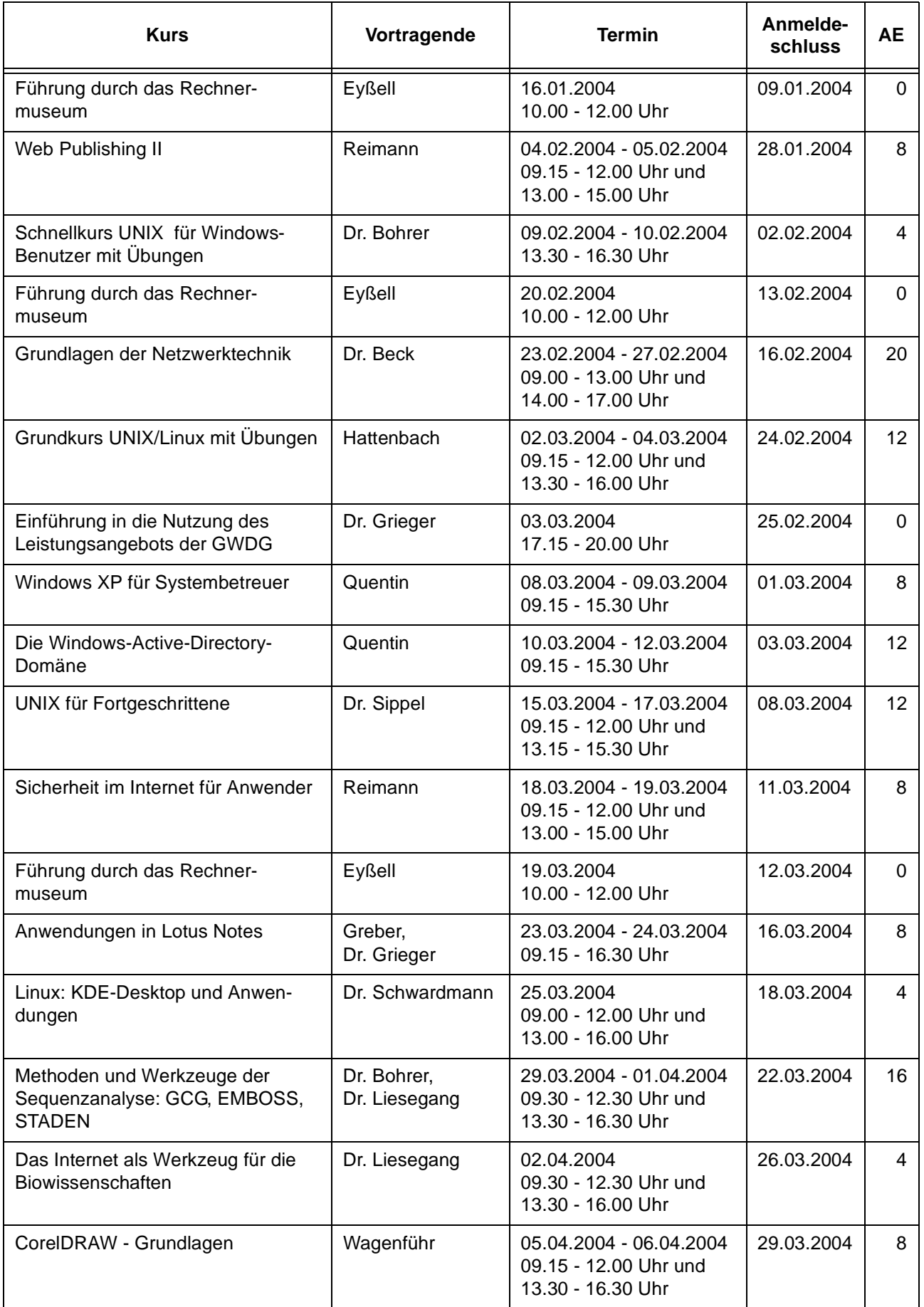

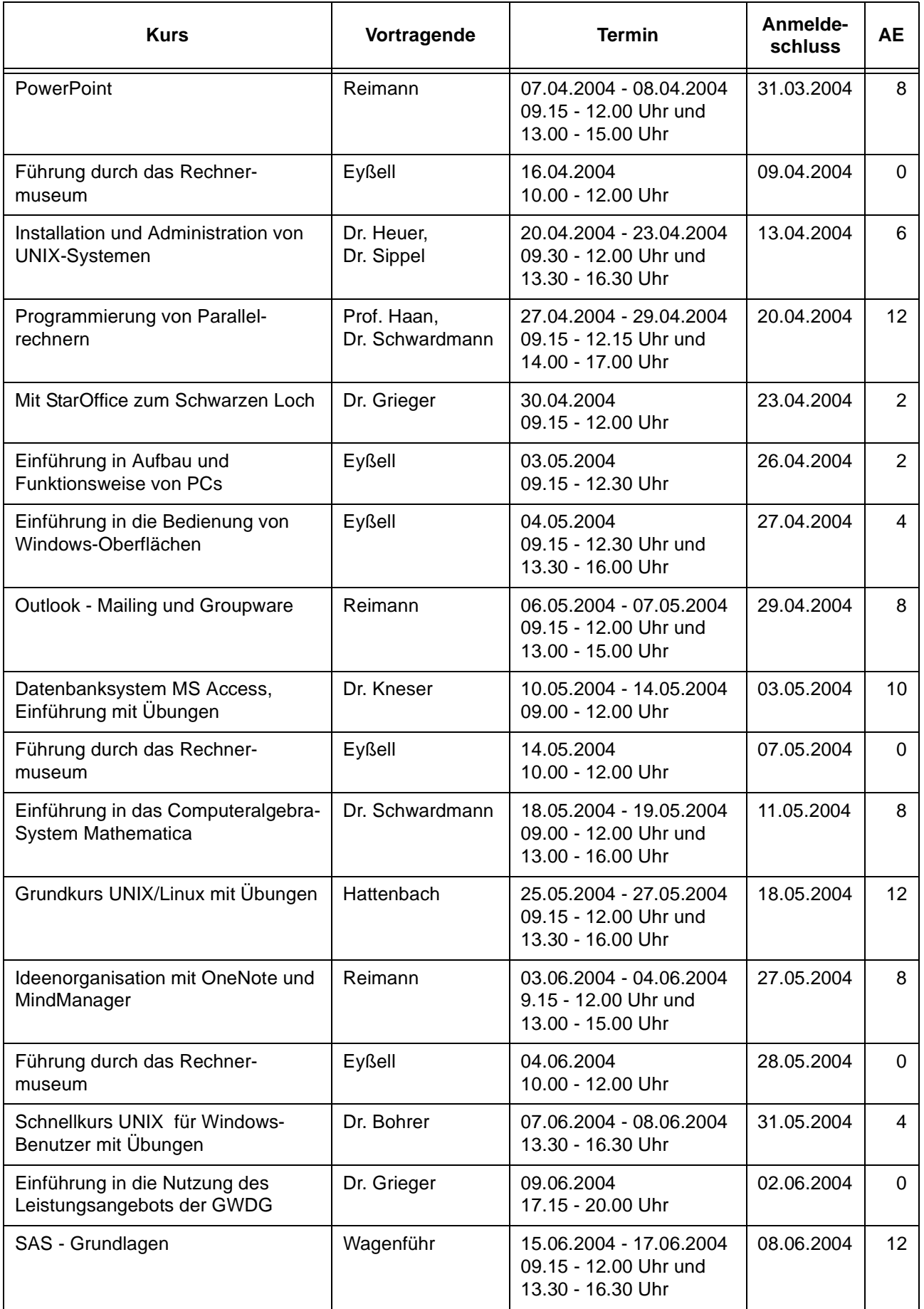

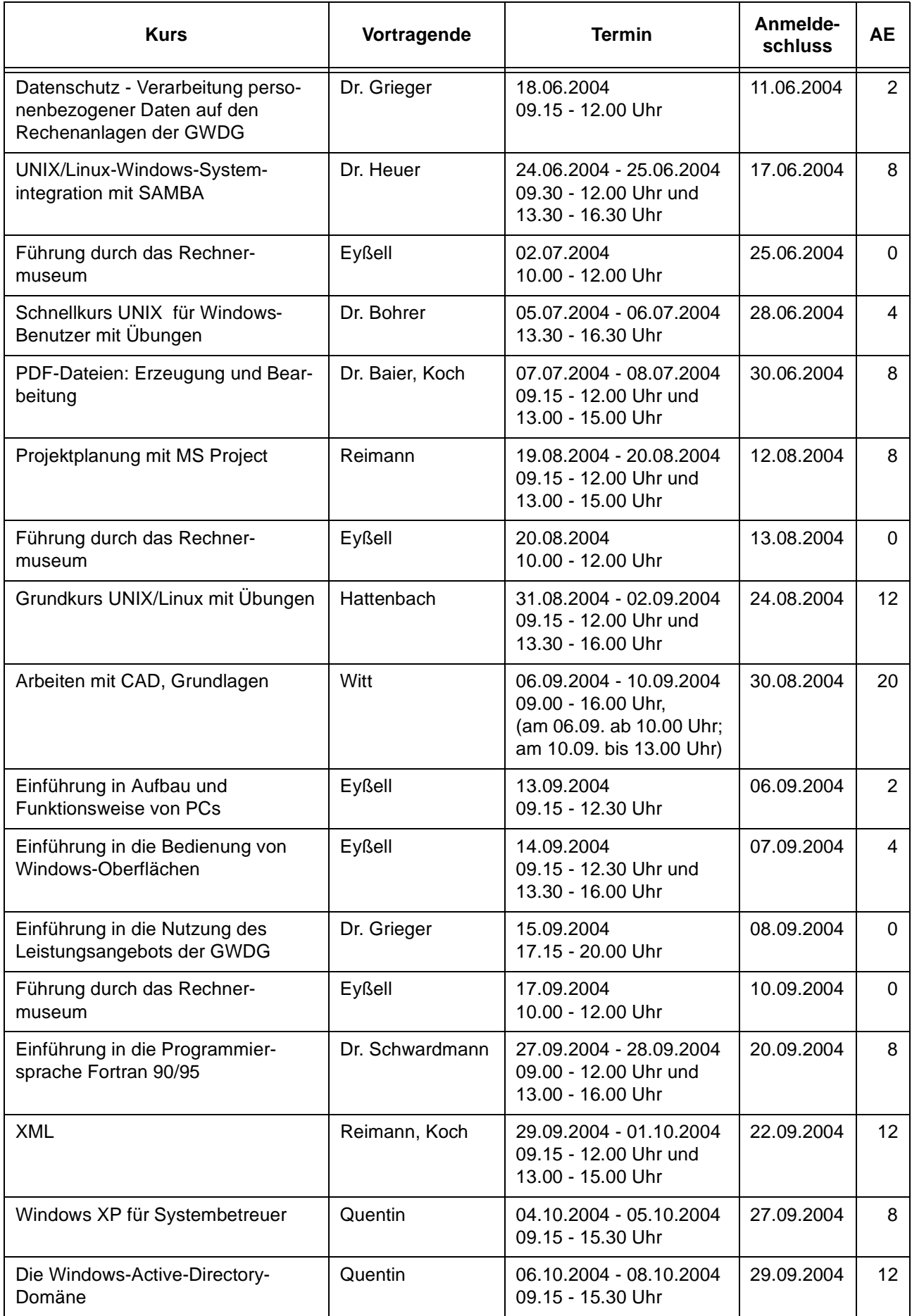

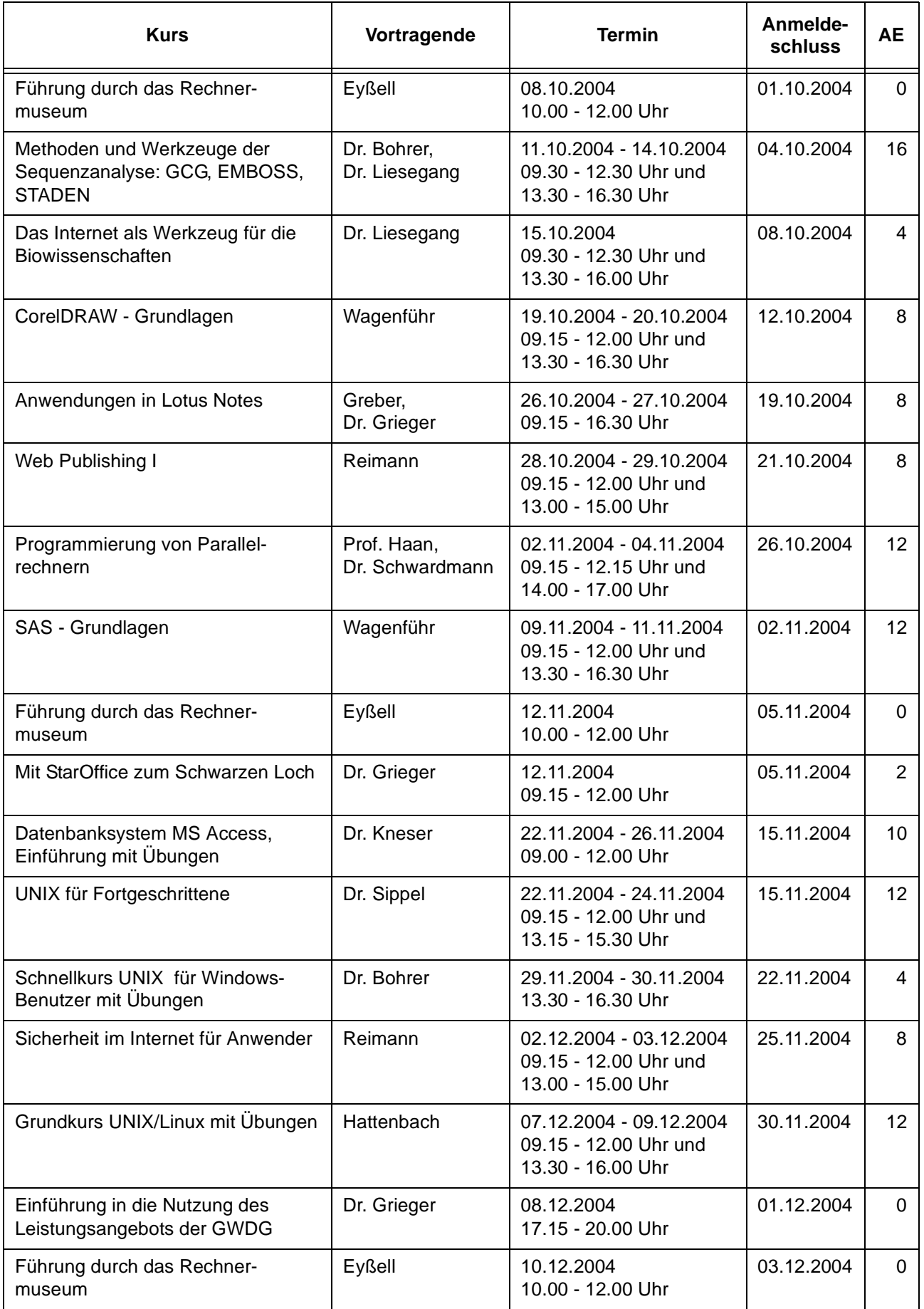

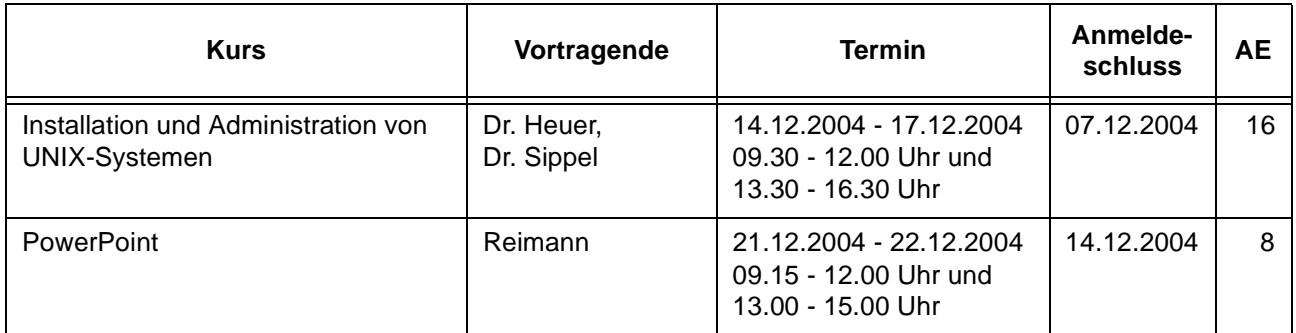

# <span id="page-22-0"></span>**7. Autoren dieser Ausgabe**

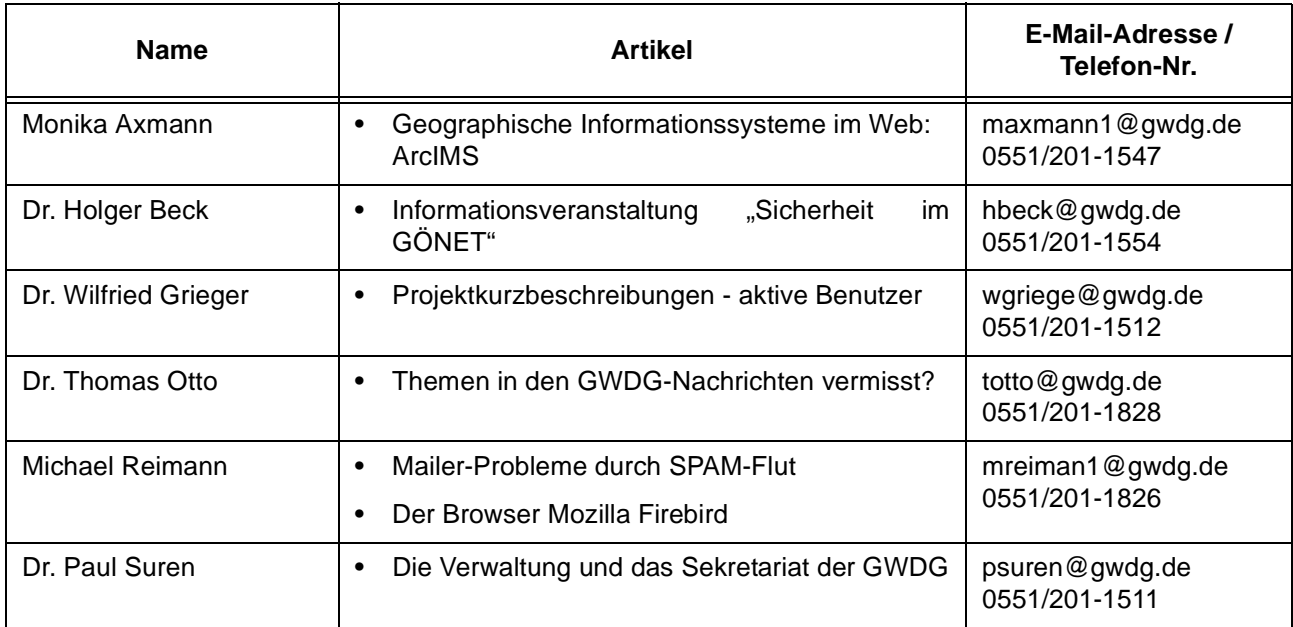